# MINV – NxN Matrix Inversion

#### © 2020 Valentín Albillo

#### **Abstract**

*MINV is a program written in 1980 for the HP-41C programmable calculator and compatibles to quickly invert a real NxN matrix using an interchange method. One worked example included.*

*Keywords: matrix inversion, interchange method, RPN, programmable calculator, HP-41C, HP-41CV, HP-41CX*

#### **1. Introduction**

*MINV* is a *170-step RPN* program that I wrote in 1980 for the *HP-41C* programmable calculator (will also run *as-is* in the *HP-41CV/CX* ) to compute the inverse of a real NxN matrix, where N ranges from *1* up to *16*, using a non-gaussian interchange method. It has been optimized to be short (40 program registers) without loss of convenience, and fast (inverting a 16x16 matrix on the original, physical *HP-41C* takes about 36'.) It does use *synthetic programming*<sup> $1$ </sup> to help accomplish both goals.

The program is written so that *zero pivots* will cause no trouble, they're skipped and the following pivot is tested. The locations of all zero pivots are remembered and their corresponding interchanges are performed later, which avoids most problems when dealing with unconvenient matrices without having to manually rearrange them. There is one bad case, however, when *all* the pivots in the main diagonal are zero, in which case the program stops showing a program-generated error message. This is a rare case but can happen.

The method used is an *interchange method*: consider the system  $A \cdot x = b$ , which has the same matrix  $A$  we're trying to invert. The vectors *b* and *x* have N components each. The method interchanges a component of *b* with a component of x at a time. After N independent interchanges have been performed, the roles of  $\bm{b}$  and  $\bm{x}$  are reversed and the system becomes  $A^{-1}$ .  $b = x$ , where  $A^{-1}$  is the inverse of *A*. The algorithm in pseudo-code is:

```
FOR k = 1 to N
LET a_{kk} = 1/a_{kk}LET a_{ik} = a_{ik} a_{kk} , i = 1, 2, ..., N, i \neq kLET a_{kj} = -a_{kj} a_{kk} , j = 1, 2, ..., N, j \neq kLET a_{ij} = a_{ij} - a_{ik}, a_{kj}, a_{kk} , i = 1, 2, ..., N, i \neq k, j = 1, 2, ..., N, j \neq kNEXT k
```
A special procedure takes place if  $a_{kk} = 0 : k$  is incremented by 1 and flagged so that it will be remembered as a pending interchange to be performed later. After a successful interchange is accomplished a search takes place for the minimum **k** which is still pending. If no such **k** is found, the work is completed. If no interchange is successful an error condition is generated. That only happens if all remaining pivots in the diagonal are zero.

All inputs and outputs are labeled and there's a warning to prevent a memory allocation error (**SIZE**) .

 1 *Synthetic instructions* using status registers **M**, **N**, **O** and **d** are used to save three storage registers (so that *4x4* matrices can be inverted on a bare-bones *HP-41C*) and to restore the status of all flags upon finishing. The program uses flags *00* through *N-1* but this is not apparent to the user because the status of all flags is saved at the beginning of program execution and restored afterwards before the program stops. This is accomplished by using synthetic instructions **STO d** and **RCL d**, and thus the user has all flags available except *flag 19*, which is used by the program to keep track of input/output but it's not restored at the end of program execution. Specifically, the program uses the following synthetic instructions: **STO/RCL d**, **STO/RCL M**, **STO N**, **ST+ N**, **ST- N**, **STO O**, **ST+ O**, **RCL IND N** and **RCL IND O**.

# **2. Program Listing**

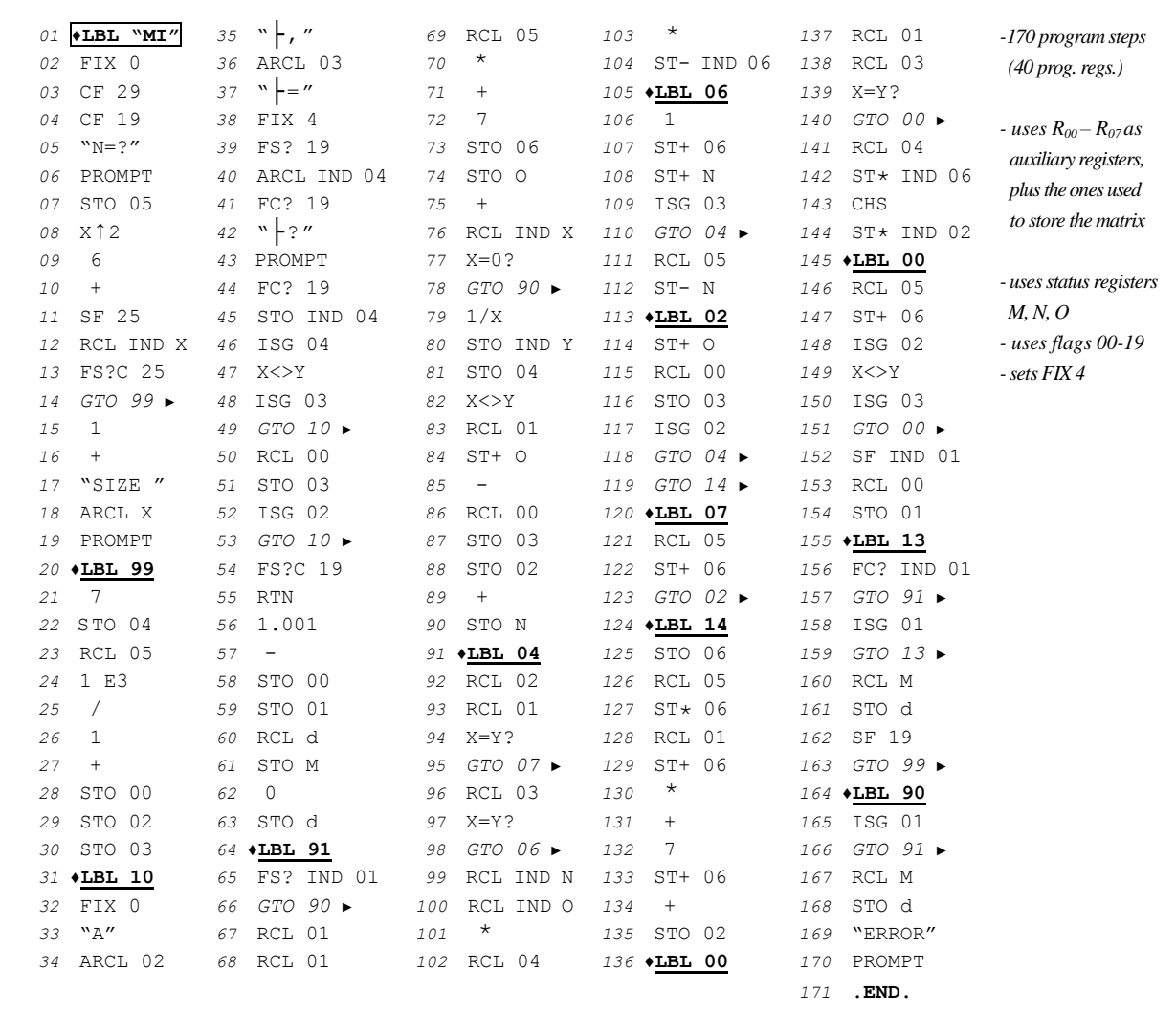

*The symbols* ♦ *and* ► *are purely cosmetic, to indicate branching ; ├ is the Append alpha function*

## *2.1 Program characteristics*

- This program is 170-step long (40 program registers if you let the final end of program memory**.END.** act as the end of this program) and requires **SIZE**  $N^2 + 7$  to invert an NxN matrix.
- This program is way faster than the **"MATRIX"** program in the **MATH 1A ROM** module. Comparative times are:

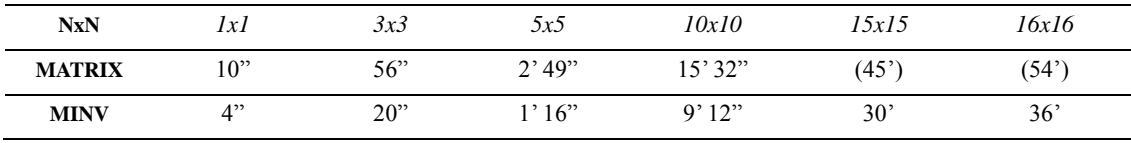

*The times in parentheses are extrapolations, as the "MATRIX" program is limited to*  $\leq$  14x14 matrices.

The maximum matrix size depends on the number of *RAM* modules plugged in, as follows:

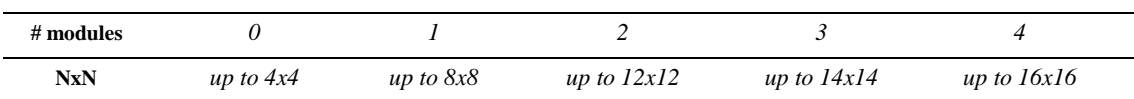

## **3. Usage Instructions**

To find the inverse matrix of a real NxN matrix *A*, follow these instructions:

In **RUN** Mode, execute the program:

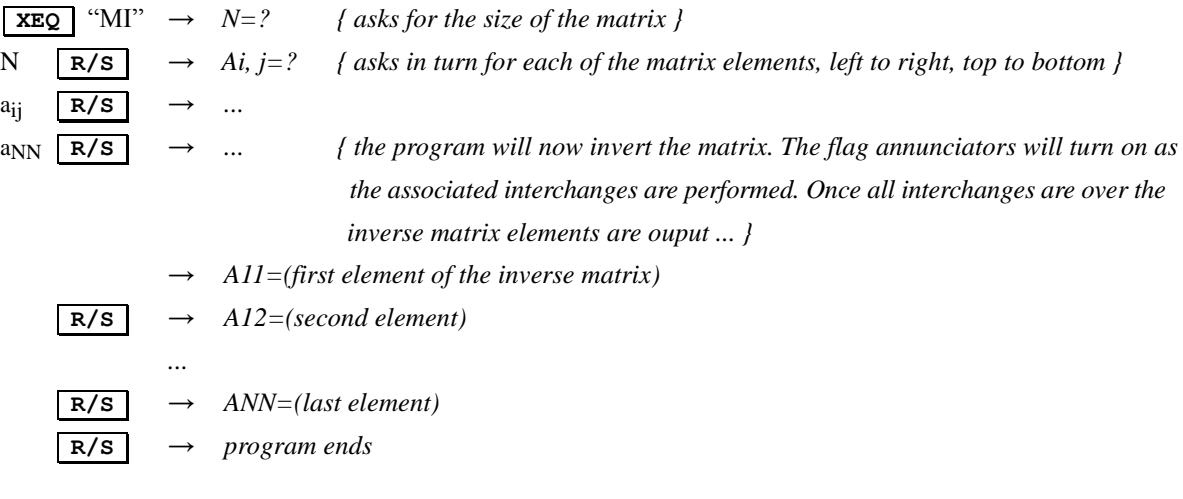

To invert another matrix, repeat the procedure above; to invert back the just inverted matrix, press **R/S** .

## **Notes:**

- if after introducing N a message *SIZE nnn* does show up this means the current register allocation is insufficient to run the program so simply execute **SIZE** *nnn* as directed and then press **R/S** to resume. In general, if the matrix dimension is NxN, a minimum of  $N^2+7$  registers are required.
- the inverted matrix replaces the original one in the storage registers; to reinvert the inverse matrix (to check accuracy, for instance) simply press  $\overline{R/S}$  and once the inversion procedure is completed you should get the original matrix back (ignoring suitably small rounding errors); if not, the original matrix might be *ill-conditioned* or nearly *singular*. A singular matrix has *determinant 0* and no inverse.
- if all pivots are zero along the main diagonal, the program stops with **ERROR** in the display (after restoring all flags). This might indicate that the matrix is singular, but not necessarily. However, this happens very rarely.
- the program isn't adapted to run with a printer attached, as it uses **PROMPT** instead of **AVIEW**, so pressing **R/S** is necessary in order to output the elements of the inverse. This may be easily changed in the program listing above if desired but remember that the printer slows down execution speed significantly while computing the inverse (let alone while actually printing.)
- flag *19* is used (but *not* restored) to control input/output so don't turn off the calculator while I/O is taking place.
- The storage and status registers are used as follows:

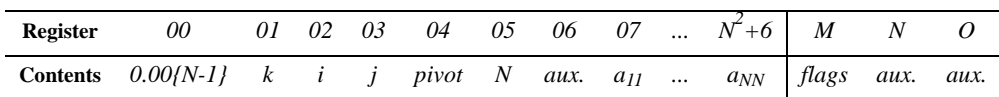

## **4. Examples**

The following example can be useful to check that the program is correctly entered and to understand its usage.

#### *4.1 Example*

Invert the following 4x4 matrix.

$$
A = \left(\begin{array}{rrrr} 2 & 2 & 3 & 2 \\ 2 & 2 & 3 & 1 \\ 11 & 5 & 4 & 6 \\ 2 & 1 & 1 & -9 \end{array}\right)
$$

**XEQ** "MI"*→ N=?* 

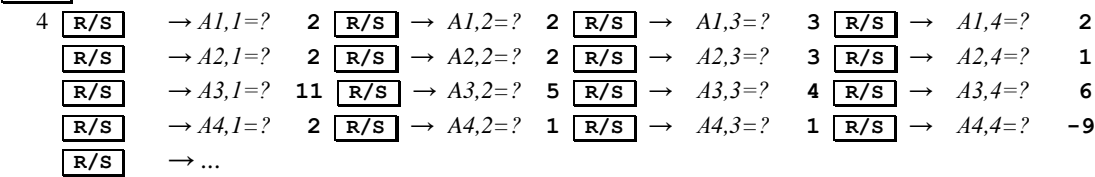

Now the program starts to compute the inverse. Watch the flag annunciators: the **0** annunciator is *on*, as the first pivot is  $a_{II} = 2 \neq 0$ , so the first interchange is done. However, the next annunciator that turns on is the 2 annunciator. This is because the next pivot,  $a_{22}$ , is 0, so it's skipped and the next pivot is considered, namely  $a_{33}$ , which is not  $\theta$  and the interchange is performed.

After that,  $a_{22}$  is checked again but it's still *0* so it's skipped once more and next  $a_{44}$  is tried, which isn't *0* and the interchange takes place. Finally, *a22* is checked for the third time and now it happens to be *non-zero* so the last pending interchange is performed and, as no pending interchanges remain, the work is done, the flags are restored and the elements of the inverse matrix are output:

$$
\begin{array}{c|c|c|c|c|c|c|c} \hline \text{R/S} & \rightarrow A1,1=70.0000 & \text{R/S} & \rightarrow A1,2=.71.0000 & \text{R/S} & \rightarrow A1,3=.1.0000 & \text{R/S} & \rightarrow A1,4=.7.0000 \\ \hline \text{R/S} & \rightarrow A2,1=.252.0000 & \text{R/S} & \rightarrow A2,2=.255.0000 & \text{R/S} & \rightarrow A2,3=.4.0000 & \text{R/S} & \rightarrow A2,4=.25.0000 \\ \hline \text{R/S} & \rightarrow A3,1=121.0000 & \text{R/S} & \rightarrow A3,2=.122.0000 & \text{R/S} & \rightarrow A3,3=.2.0000 & \text{R/S} & \rightarrow A3,4=.12.0000 \\ \hline \text{R/S} & \rightarrow A4,1=1.0000 & \text{R/S} & \rightarrow A4,2=.1.0000 & \text{R/S} & \rightarrow A4,3=.0.0000 & \text{R/S} & \rightarrow A4,4=.2.0000E-II \\ \hline \end{array}
$$

so (negligible rounding errors aside) the exact inverse is:

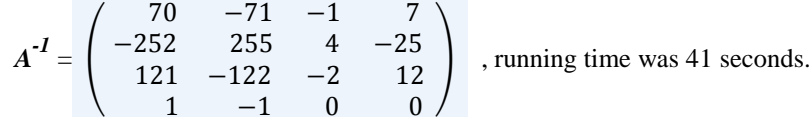

## **Notes**

*1.* Just for fun, the running time in seconds to invert an NxN matrix is approximately:  $t = 3.37 - 0.08 N + 0.33 N^2 + 0.52 N^3$ . *2.*This program was published in *PPC Technical Notes V1N2 pp4-7 (September 1980).*

#### **References**

Francis Scheid (1988). *Schaum's Outline of Theory and Problems of Numerical Analysis, 2nd Edition*.

## **Copyrights**

Copyright for this paper and its contents is retained by the author. Permission to use it for non-profit purposes is granted as long as the contents aren't modified in any way and the copyright is acknowledged.